# **IT-DUMPS** Q&A

Accurate study guides, High passing rate! IT-dumps provides update free of charge in one year!

http://www.it-dumps.com

# **Exam**: **HP0-M40**

# **Title**: HP Network Automation 9.x **Software**

## **Version** : DEMO

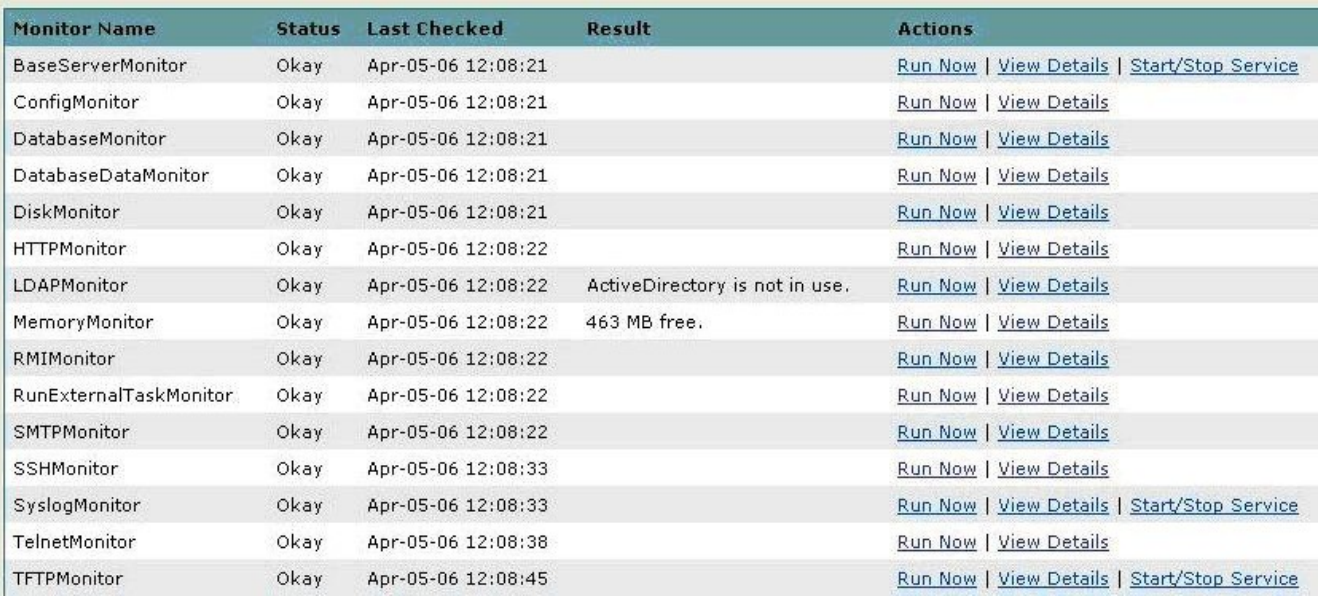

### 1. Click the Exhibit button.

Which page view does the exhibit display?

- A. Monitor Status
- B. Event Status
- C. Server Monitor
- D. System Status

#### **Answer:** D

2. When you click Save Device, HP Network Automation automatically begins driver discovery using two

main access methods.

What is one of these access methods?

- A. RMI
- B. SCP and the set of the set of the set of the set of the set of the set of the set of the set of the set of the set of the set of the set of the set of the set of the set of the set of the set of the set of the set of th
- C. TFTP
- D. CLI and the contract of the contract of the contract of the contract of the contract of the contract of the contract of the contract of the contract of the contract of the contract of the contract of the contract of the

3. The IT Compliance Life Cycle in HP Network Automation has four stages. Which stage includes the activity of establishing a workflow plan?

A. Discovery

**Answer:** D

- B. Definition
- C. Control
- D. Maturity
- **Answer:** C

4. Satellite Remote Agents send syslog messages to trigger a snapshot by an HP Network Automation

- (NA) component.
- What is this component?
- A. NA Core associated with the satellite
- B. Satellite Gateway host
- C. NA Core hosting the database
- D. host running the NA Core Management Engine

#### **Answer:** A

- 5. What is the term for multiple cores connected through database replication?
- A. Site
- B. Realm
- C. Mesh
- D. Partition
- **Answer:** C
- 6. Which port scanner do you use to discover network devices in HP Network Automation 9.0?
- A. Nmap
- B. Superscan
- C. Unicornscan
- D. Scanrand

#### **Answer:** A

- 7. What is a main work area in the My Workspace Window?
- A. Current Device Group
- B. My Tasks
- C. Current Work Flows
- D. Search
- **Answer:** A
- 8. What is one of the default roles included in HP Network Automation?
- A. User Manager
- B. Core Administrator
- C. Device Manager
- D. Limited Access

### **Answer:** D

- 9. To which entity are command permissions assigned?
- A. Partitions
- B. Realm
- C. Roles
- D. Users

### **Answer:** C

10. When a user is being created, several things must be configured and/or assigned. Which entity can a

user be assigned to during the creation process?

- A. groups
- B. roles
- C. command permissions
- D. script permissions
- **Answer:** A